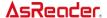

# AsReader (ASX-510R, ASR-010D, ASR-010D-V2, ASR-010D-V3 and ASR-010D-V4) Barcode Parameter Manual

Asterisk, Inc.

Version 1.3

\*The data will be changed without a notice.

This document describes the programmable parameters, provides bar codes for programming, AsReader is shipped with the factory default settings. These factory default values are stored in non-volatile memory and are preserved even when the scan engine is powered down. Changes to the factory default values are also stored in non-volatile memory and are preserved even when the scan engine is powered down. Scan the appropriate bar codes included in this document. The new values replace the existing memory values. The factory default parameter values can be recalled by scanning Set Factory Defaults.

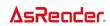

# Revision History

| Version | Date         | Item                                      |
|---------|--------------|-------------------------------------------|
| 1.0     | 11 Aug. 2014 | First Rivision                            |
| 1.3     | 8 May. 2023  | Adds "Illumination Brightness"            |
|         |              | Adds "Linear UPC/EAN"                     |
|         |              | Adds "GS1 DataBar Limited Security Level" |

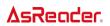

# Parameter Default setting (factory default)

| Parameter                              | Factory Default                | Page      |
|----------------------------------------|--------------------------------|-----------|
| Set Default Parameter                  | N/A                            | <u>5</u>  |
| LED On Time                            | 3.0 sec                        | <u>6</u>  |
| Power Mode                             | Low Power                      | <u>7</u>  |
| Trigger Mode                           | Level                          | 8         |
| Transmit "No Read" Message             | Disable                        | 9         |
| Illumination Brightness                | 8 (Full Brightness)            | <u>10</u> |
| Parameter Pass Through                 | Disable                        | <u>12</u> |
| Disable All Symbologies                | N/A                            | <u>13</u> |
| Linear Code Type Security Level        | 1                              | <u>14</u> |
| JAN ( UPC/ EAN)                        |                                |           |
| UPC-A                                  | Enable                         | <u>16</u> |
| UPC-E                                  | Enable                         | <u>16</u> |
| UPC-E1                                 | Disable                        | <u>17</u> |
| EAN-8                                  | Enable                         | <u>17</u> |
| EAN-13                                 | Enable                         | <u>18</u> |
| Bookland EAN                           | Disable                        | <u>18</u> |
| Bookland ISBN Format                   | ISBN-10                        | <u>19</u> |
| Decode UPC/EAN Supplementals           | Ignore                         | <u>20</u> |
| Decode UPC/EAN Supplemental Redundancy | 7                              | <u>23</u> |
| UPC/EAN/JAN Supplemental AIM ID Format | Combined                       | <u>24</u> |
| Transmit UPC-A Check Digit             | Enable                         | <u>25</u> |
| Transmit UPC-E Check Digit             | Enable                         | <u>25</u> |
| Transmit UPC-E1 Check Digit            | Enable                         | <u>26</u> |
| UPC-A Preamble                         | System Character               | <u>27</u> |
| UPC-E Preamble                         | System Character               | <u>28</u> |
| UPC-E1 Preamble                        | System Character               | <u>29</u> |
| Convert UPC-E to A                     | Disable                        | <u>30</u> |
| Convert UPC-E1 to A                    | Disable                        | <u>31</u> |
| EAN-8 Zero Extend                      | Disable                        | <u>32</u> |
| UPC/EAN Security Level                 | 1                              | <u>33</u> |
| UCC Coupon Extended Code               | Disable                        | <u>35</u> |
| Coupon Report                          | Autodiscriminate Coupon Format | <u>36</u> |
| ISSN EAN                               | Disable                        | <u>37</u> |

| Code 128         Enable         38           Set Length(s) for Code 128         1-55         38           GS1-128 (formerly UCC/EAN-128)         Enable         40           ISBT128         Enable         40           ISBT Concatenation         Disable         41           Check ISBT Table         Enable         42           ISBT Concatenation Redundancy         10         42           Code 39         Enable         43           Trioptic Code 39         Disable         44           Convert Code 39 to Code 32         Disable         45           Code 32 Prefix         Disable         45           Set Length(s) for Code 39         2-55         46           Code 39 Check Digit Verification         Disable         48           Transmit Code 39 Check Digit         Disable         48           Transmit Code 39 Check Digit         Disable         48           Code 39 Tull ASCII Conversion         Disable         48           Code 39 Tull ASCII Conversion         Disable         49           Code 93         Disable         50           Set Length(s) for Code 93         4-55         51           Code 11         Disable         53                                   | Linear UPC/EAN                    | Disable  | <u>37</u> |
|----------------------------------------------------------------------------------------------------|-----------------------------------|----------|-----------|
| Set Length(s) for Code 128                                                                                                    | Code 128                          |          |           |
| Set Length(s) for Code 128         1-55         38           GS1-128 (formerly UCC/EAN-128)         Enable         40           ISBT128         Enable         40           ISBT Concatenation         Disable         41           Check ISBT Table         Enable         42           ISBT Concatenation Redundancy         10         42           Code 39         Enable         43           Trioptic Code 39         Disable         44           Convert Code 39 to Code 32         Disable         45           Code 32 Prefix         Disable         45           Set Length(s) for Code 39         2-55         46           Code 39 Check Digit Verification         Disable         48           Transmit Code 39 Check Digit         Disable         48           Code 39 Full ASCII Conversion         Disable         49           Code 93         Disable         50           Set Length(s) for Code 93         4-55         51           Code 11         Disable         53           Set Lengths for Code 11         4-55         54           Code 11 Check Digit Verification         Disable         57           Interleaved 2 of 5         Enable         58                              | Code 128                          | Enable   | 38        |
| GS1-128 (formerly UCC/EAN-128)                                                                                                    | Set Length(s) for Code 128        | 1-55     |           |
| SBT Concatenation                                                                                                    | GS1-128 (formerly UCC/EAN-128)    | Enable   |           |
| Check ISBT Table                                                                                                    | ISBT128                           | Enable   | <u>40</u> |
| SBT Concatenation Redundancy   10   42                                                                                                    | ISBT Concatenation                | Disable  | 41        |
| Code 39         Enable         43           Trioptic Code 39         Disable         44           Convert Code 39 to Code 32         Disable         45           Code 32 Prefix         Disable         45           Set Length(s) for Code 39         2-55         46           Code 39 Check Digit Verification         Disable         48           Transmit Code 39 Check Digit         Disable         48           Code 39 Full ASCII Conversion         Disable         49           Code 93         Disable         50           Set Length(s) for Code 93         4-55         51           Code 11         Disable         53           Set Lengths for Code 11         4-55         54           Code 11 Check Digit Verification         Disable         56           Transmit Code 11 Check Digit(s)         Disable         57           Interleaved 2 of 5         Enable         58           Set Length(s) for I 2 of 5         14         59           I 2 of 5 Check Digit Verification         Disable         62           Transmit I 2 of 5 Check Digit         Disable         62           Convert I 2 of 5 to EAN 13         Disable         63           Discrete 2 of 5         Disable | Check ISBT Table                  | Enable   | 42        |
| Code39         Enable         43           Trioptic Code 39         Disable         44           Convert Code 39 to Code 32         Disable         45           Code 32 Prefix         Disable         45           Set Length(s) for Code 39         2-55         46           Code 39 Check Digit Verification         Disable         48           Transmit Code 39 Check Digit         Disable         48           Code 39 Full ASCII Conversion         Disable         49           Code 93         Disable         50           Set Length(s) for Code 93         4-55         51           Code 11         Disable         53           Set Lengths for Code 11         4-55         54           Code 11 Check Digit Verification         Disable         56           Transmit Code 11 Check Digit(s)         Disable         57           Interleaved 2 of 5         Enable         58           Set Length(s) for I 2 of 5         14         59           I 2 of 5 Check Digit Verification         Disable         62           Transmit I 2 of 5 Check Digit         Disable         62           Convert I 2 of 5 to EAN 13         Disable         63           Discrete 2 of 5         Disable  | ISBT Concatenation Redundancy     | 10       | 42        |
| Trioptic Code 39         Disable         44           Convert Code 39 to Code 32         Disable         45           Code 32 Prefix         Disable         45           Set Length(s) for Code 39         2-55         46           Code 39 Check Digit Verification         Disable         48           Transmit Code 39 Check Digit         Disable         48           Code 39 Full ASCII Conversion         Disable         49           Code 93         Disable         50           Set Length(s) for Code 93         4-55         51           Code 11         Disable         53           Set Lengths for Code 11         4-55         54           Code 11 Check Digit Verification         Disable         56           Transmit Code 11 Check Digit(s)         Disable         57           Interleaved 2 of 5         Enable         58           Set Length(s) for I 2 of 5         14         59           I 2 of 5 Check Digit Verification         Disable         62           Transmit I 2 of 5 Check Digit         Disable         62           Convert I 2 of 5 to EAN 13         Disable         63           Discrete 2 of 5         Disable         64                                  | Code 39                           | <b>L</b> | I         |
| Trioptic Code 39                                                                                                    | Code39                            | Enable   | 43        |
| Convert Code 39 to Code 32         Disable         45           Code 32 Prefix         Disable         45           Set Length(s) for Code 39         2-55         46           Code 39 Check Digit Verification         Disable         48           Transmit Code 39 Check Digit         Disable         48           Code 39 Full ASCII Conversion         Disable         49           Code 93         Disable         50           Set Length(s) for Code 93         4-55         51           Code 11         Disable         53           Set Lengths for Code 11         4-55         54           Code 11 Check Digit Verification         Disable         56           Transmit Code 11 Check Digit(s)         Disable         57           Interleaved 2 of 5         Enable         58           Set Length(s) for I 2 of 5         14         59           I 2 of 5 Check Digit Verification         Disable         62           Transmit I 2 of 5 Check Digit         Disable         62           Convert I 2 of 5 to EAN 13         Disable         63           Discrete 2 of 5         Disable         64                                                                                        | Trioptic Code 39                  | Disable  |           |
| Set Length(s) for Code 39       2-55       46         Code 39 Check Digit Verification       Disable       48         Transmit Code 39 Check Digit       Disable       48         Code 39 Full ASCII Conversion       Disable       49         Code 93         Code 93       Disable       50         Set Length(s) for Code 93       4-55       51         Code 11         Code 11       Disable       53         Set Lengths for Code 11       4-55       54         Code 11 Check Digit Verification       Disable       56         Transmit Code 11 Check Digit(s)       Disable       57         Interleaved 2 of 5         Interleaved 2 of 5       Enable       58         Set Length(s) for I 2 of 5       14       59         I 2 of 5 Check Digit Verification       Disable       62         Transmit I 2 of 5 Check Digit       Disable       62         Convert I 2 of 5 to EAN 13       Disable       63         Discrete 2 of 5       Disable       64                                                                                                    | Convert Code 39 to Code 32        | Disable  |           |
| Code 39 Check Digit Verification         Disable         48           Transmit Code 39 Check Digit         Disable         48           Code 39 Full ASCII Conversion         Disable         49           Code 93         Disable         50           Set Length(s) for Code 93         4-55         51           Code 11         Disable         53           Set Lengths for Code 11         4-55         54           Code 11 Check Digit Verification         Disable         56           Transmit Code 11 Check Digit(s)         Disable         57           Interleaved 2 of 5         Enable         58           Set Length(s) for I 2 of 5         14         59           I 2 of 5 Check Digit Verification         Disable         62           Transmit I 2 of 5 Check Digit         Disable         62           Convert I 2 of 5 to EAN 13         Disable         63           Discrete 2 of 5         Disable         64                                                                                                    | Code 32 Prefix                    | Disable  | <u>45</u> |
| Transmit Code 39 Check Digit         Disable         48           Code 39 Full ASCII Conversion         Disable         49           Code 93         Disable         50           Set Length(s) for Code 93         4-55         51           Code 11         Disable         53           Set Lengths for Code 11         4-55         54           Code 11 Check Digit Verification         Disable         56           Transmit Code 11 Check Digit(s)         Disable         57           Interleaved 2 of 5         Enable         58           Set Length(s) for I 2 of 5         14         59           I 2 of 5 Check Digit Verification         Disable         62           Transmit I 2 of 5 Check Digit         Disable         62           Convert I 2 of 5 to EAN 13         Disable         63           Discrete 2 of 5         Disable         64                                                                                                    | Set Length(s) for Code 39         | 2-55     | <u>46</u> |
| Code 39 Full ASCII Conversion         Disable         49           Code 93         Disable         50           Set Length(s) for Code 93         4-55         51           Code 11         Disable         53           Set Lengths for Code 11         4-55         54           Code 11 Check Digit Verification         Disable         56           Transmit Code 11 Check Digit(s)         Disable         57           Interleaved 2 of 5         Enable         58           Set Length(s) for I 2 of 5         14         59           I 2 of 5 Check Digit Verification         Disable         62           Transmit I 2 of 5 Check Digit         Disable         63           Discrete 2 of 5         Disable         63           Discrete 2 of 5         Disable         64                                                                                                    | Code 39 Check Digit Verification  | Disable  | 48        |
| Code 93         Disable         50           Set Length(s) for Code 93         4-55         51           Code 11         Disable         53           Set Lengths for Code 11         4-55         54           Code 11 Check Digit Verification         Disable         56           Transmit Code 11 Check Digit(s)         Disable         57           Interleaved 2 of 5         Enable         58           Set Length(s) for I 2 of 5         14         59           I 2 of 5 Check Digit Verification         Disable         62           Transmit I 2 of 5 Check Digit         Disable         63           Discrete 2 of 5         Disable         64                                                                                                    | Transmit Code 39 Check Digit      | Disable  | 48        |
| Code 93         Disable         50           Set Length(s) for Code 93         4-55         51           Code 11         Disable         53           Set Lengths for Code 11         4-55         54           Code 11 Check Digit Verification         Disable         56           Transmit Code 11 Check Digit(s)         Disable         57           Interleaved 2 of 5         Enable         58           Set Length(s) for I 2 of 5         14         59           I 2 of 5 Check Digit Verification         Disable         62           Transmit I 2 of 5 Check Digit         Disable         63           Discrete 2 of 5         Disable         64                                                                                                    | Code 39 Full ASCII Conversion     | Disable  | 49        |
| Set Length(s) for Code 93                                                                                                    | Code 93                           |          |           |
| Code 11         Disable         53           Set Lengths for Code 11         4-55         54           Code 11 Check Digit Verification         Disable         56           Transmit Code 11 Check Digit(s)         Disable         57           Interleaved 2 of 5         Enable         58           Set Length(s) for I 2 of 5         14         59           I 2 of 5 Check Digit Verification         Disable         62           Transmit I 2 of 5 Check Digit         Disable         62           Convert I 2 of 5 to EAN 13         Disable         63           Discrete 2 of 5         Disable         64                                                                                                    | Code 93                           | Disable  | <u>50</u> |
| Code 11 Disable 53 Set Lengths for Code 11 4-55 54 Code 11 Check Digit Verification Disable 56 Transmit Code 11 Check Digit(s) Disable 57 Interleaved 2 of 5 Interleaved 2 of 5 Enable 58 Set Length(s) for I 2 of 5 14 59 I 2 of 5 Check Digit Verification Disable 62 Transmit I 2 of 5 Check Digit Disable 62 Convert I 2 of 5 to EAN 13 Disable 63 Discrete 2 of 5 Discrete 2 of 5                                                                                                    | Set Length(s) for Code 93         | 4-55     | <u>51</u> |
| Set Lengths for Code 11 4-55 54  Code 11 Check Digit Verification Disable 56  Transmit Code 11 Check Digit(s) Disable 57  Interleaved 2 of 5  Interleaved 2 of 5 Enable 58  Set Length(s) for I 2 of 5 14 59  I 2 of 5 Check Digit Verification Disable 62  Transmit I 2 of 5 Check Digit Disable 62  Convert I 2 of 5 to EAN 13 Disable 63  Discrete 2 of 5  Discrete 2 of 5                                                                                                    | Code 11                           |          |           |
| Code 11 Check Digit Verification  Transmit Code 11 Check Digit(s)  Interleaved 2 of 5  Interleaved 2 of 5  Set Length(s) for I 2 of 5  I 2 of 5 Check Digit Verification  Transmit I 2 of 5 Check Digit  Convert I 2 of 5 to EAN 13  Disable  Disable  62  Disable  63  Discrete 2 of 5  Disable  64                                                                                                    | Code 11                           | Disable  | <u>53</u> |
| Code 11 Check Digit Verification  Transmit Code 11 Check Digit(s)  Interleaved 2 of 5  Interleaved 2 of 5  Set Length(s) for I 2 of 5  I 2 of 5 Check Digit Verification  Transmit I 2 of 5 Check Digit  Convert I 2 of 5 to EAN 13  Disable  Disable  62  Disable  63  Discrete 2 of 5  Disable  64                                                                                                    | Set Lengths for Code 11           | 4-55     | <u>54</u> |
| Interleaved 2 of 5           Interleaved 2 of 5         Enable         58           Set Length(s) for I 2 of 5         14         59           I 2 of 5 Check Digit Verification         Disable         62           Transmit I 2 of 5 Check Digit         Disable         62           Convert I 2 of 5 to EAN 13         Disable         63           Discrete 2 of 5         Disable         64                                                                                                    | Code 11 Check Digit Verification  | Disable  | <u>56</u> |
| Interleaved 2 of 5         Enable         58           Set Length(s) for I 2 of 5         14         59           I 2 of 5 Check Digit Verification         Disable         62           Transmit I 2 of 5 Check Digit         Disable         62           Convert I 2 of 5 to EAN 13         Disable         63           Discrete 2 of 5         Disable         64                                                                                                    | Transmit Code 11 Check Digit(s)   | Disable  | <u>57</u> |
| Set Length(s) for I 2 of 5  I 2 of 5 Check Digit Verification  Disable  G2  Transmit I 2 of 5 Check Digit  Disable  G2  Convert I 2 of 5 to EAN 13  Disable  Disable  63  Discrete 2 of 5  Discrete 2 of 5                                                                                                    | Interleaved 2 of 5                |          |           |
| I 2 of 5 Check Digit Verification  Disable  62  Transmit I 2 of 5 Check Digit  Disable  62  Convert I 2 of 5 to EAN 13  Disable  63  Discrete 2 of 5  Discrete 2 of 5  Disable  64                                                                                                    | Interleaved 2 of 5                | Enable   | <u>58</u> |
| Transmit I 2 of 5 Check Digit  Convert I 2 of 5 to EAN 13  Disable  62  Disable  63  Discrete 2 of 5  Discrete 2 of 5  Disable  64                                                                                                    | Set Length(s) for I 2 of 5        | 14       | <u>59</u> |
| Convert I 2 of 5 to EAN 13  Disable  63  Discrete 2 of 5  Discrete 2 of 5  Disable  64                                                                                                    | I 2 of 5 Check Digit Verification | Disable  | <u>62</u> |
| Discrete 2 of 5  Discrete 2 of 5  Disable  64                                                                                                    | Transmit I 2 of 5 Check Digit     | Disable  | <u>62</u> |
| Discrete 2 of 5 Disable 64                                                                                                    | Convert I 2 of 5 to EAN 13        | Disable  | <u>63</u> |
|                                                                                                    | Discrete 2 of 5                   |          | <u> </u>  |
| Set Length(s) for D 2 of 5         12         65                                                                                                    | Discrete 2 of 5                   | Disable  | <u>64</u> |
|                                                                                                    | Set Length(s) for D 2 of 5        | 12       | <u>65</u> |

| Chinese 2 of 5                                                      |                  |           |
|---------------------------------------------------------------------|------------------|-----------|
| Chinese 2 of 5                                                      | Disable          | <u>66</u> |
| Matrix 2 of 5                                                       |                  | I         |
| Matrix 2 of 5                                                       | Disable          | <u>67</u> |
| Matrix 2 of 5 Lengths                                               | 14               | <u>68</u> |
| Matrix 2 of 5 Redundancy                                            | Disable          | <u>70</u> |
| Matrix 2 of 5 Check Digit                                           | Disable          | <u>71</u> |
| Transmit Matrix 2 of 5 Check Digit                                  | Disable          | <u>71</u> |
| Inverse 1 D                                                         |                  | 1         |
| Inverse 1D                                                          | Regular          | <u>72</u> |
| Codabar (NW 7)                                                      | 1                |           |
| Codabar                                                             | Disable          | <u>73</u> |
| Set Lengths for Codabar                                             | 5-55             | 74        |
| CLSI Editing                                                        | Disable          | <u>76</u> |
| NOTIS Editing                                                       | Disable          | <u>76</u> |
| Codabar(NW7) Upper or Lower Case Start/Stop<br>Characters Detection | Lower Case       | 77        |
| MSI                                                                 |                  |           |
| MSI                                                                 | Disable          | <u>78</u> |
| Set Length(s) for MSI                                               | 6-55             | <u>79</u> |
| MSI Check Digits                                                    | One              | <u>81</u> |
| Transmit MSI Check Digit                                            | Disable          | <u>82</u> |
| MSI Check Digit Algorithm                                           | Mod 10/Mod 10    | <u>82</u> |
| GS1 Data Bar                                                        | 1                | 1         |
| GS1 DataBar Omnidirectional                                         | Enable           | <u>83</u> |
| GS1 DataBar Limited                                                 | Enable           | <u>83</u> |
| GS1 DataBar Limited Security Level                                  | 3                | 84        |
| GS1 DataBar Expanded                                                | Enable           | <u>85</u> |
| Convert GS1 DataBar to UPC/EAN                                      | Disable          | <u>85</u> |
| Data Options                                                        |                  | •         |
| Transmit Code ID Character                                          | None             | <u>86</u> |
| Prefix/Suffix Values                                                | (NULL / CR / LF) | <u>87</u> |
| Scan Data Transmission Format                                       | Data as is       | 94        |
| Symbol Code Identifiers                                             |                  | <u>95</u> |
| AIM Code Identifiers                                                |                  | <u>96</u> |

| Serial Parameters             |                      |            |
|-------------------------------|----------------------|------------|
| Baud Rate                     | Baud Rate 9600       | <u>99</u>  |
| Decode Data Packet Format     | Send Raw Decode Data | <u>100</u> |
| Host Serial Response Time-out | 2 sec                | <u>100</u> |
| Host Character Time-out       | 50 msec              | <u>101</u> |
| Event Reporting               |                      |            |
| Boot Up Event                 | Disable              | <u>103</u> |
| Parameter Event               | Enable               | <u>103</u> |
| Numeric Bar Codes             |                      | <u>104</u> |

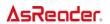

# **Set Default Parameter**

Scan Set Factory Defaults to restore the factory default values listed in page 1–4.

**Set Factory Defaults** 

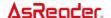

## **LED On Time**

This parameter sets the maximum time decode processing continues during a scan attempt. It is programmable in 0.1 second increments from 0.5 to 25.5 seconds.

To set an LED On Time, scan the bar code below. Next scan three numeric bar codes beginning on the final page that correspond to the desired on time. Single digit numbers must have a leading zero. For example, to set an on time of 0.5 seconds, scan the bar code below, then scan the "0", "0", and "5" bar codes; to set an on time of 10.5 seconds, scan the bar code below, then scan the "1", "0" and "5" bar codes. To cancel an entry prior to scanning the third numeric digit, scan Cancel on the final page.

LED On Time (Default: 3.0 sec.)

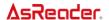

## **Power Mode**

This parameter determines the power mode of the engine.

In Low Power mode, the scan engine enters into a low power consumption Sleep power state whenever possible.

In Continuous Power mode, the scan engine remains in the Awake state after each decode attempt.

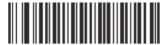

Continuous Power (00h)

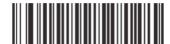

\*Low Power (01h)

7

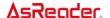

# **Trigger Mode**

Select one of the following trigger modes for the digital engine:

**Continuous** - A trigger pull activates decode processing. Decode processing continues for as long as the trigger remains pulled (asserted). As the scan engine encounters different bar codes, each one is decoded and transmitted.

**Level** - A trigger pull activates decode processing. Decode processing continues until the bar code is decoded, the trigger is released, or the Decode Session Timeout is reached.

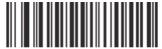

Continuous (01h)

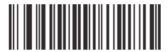

\* Level (00h)

**NOTE** If reading several barcodes with Continuous mode extremely quickly, it might not work properly.

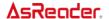

# Transmit "No Read" Message

Enable this option to transmit "NR" if a symbol does not decode during the timeout period or before the trigger is released. Any enabled prefix or suffixes are appended around this message.

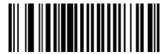

Enable No Read (01h)

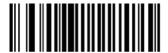

\*Disable No Read (00h)

# **Illumination Brightness**

Scan the parameter barcodes below to set the illumination brightness. The range is from 0 to 8 and the brightness is proportional to the parameter values. A value of 0 turns off the illumination completely while a value of 8 sets the illumination to full brightness. The decode performance might be reduced when the brightness level is set to a lower value. The default is 8 or full brightness.

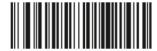

Illumination Off (Level 0) (00h)

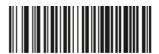

Illumination On (Level 1) (01h)

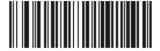

Illumination On (Level 2) (02h)

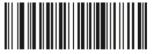

Illumination On (Level 3) (03h)

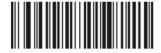

Illumination On (Level 4) (04h)

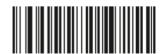

Illumination On (Level 5) (05h)

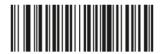

Illumination On (Level 6) (06h)

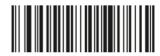

Illumination On (Level 7) (07h)

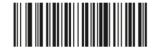

\*Full Illumination (Level 8) (08h)

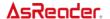

# **Parameter Pass Through**

Enable Parameter Pass Through to transmit bar codes in the following format, in Code 128, to the host: <FNC3>L<any length data> <FNC3>B<12 characters of data> Note that the special Code 128 character <FNC3> must appear at the beginning of this data. However, if the appropriate data does not follow this as shown above, it does not transmit to the

host device.

Enable Parameter Pass Through (01h)

\*Disable Parameter Pass Through (00h)

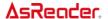

# **Disable All Symbologies**

Scan the bar code below to disable the decoding of all symbologies. Use this to simplify selecting a single symbology to decode by scanning this, then scanning the desired enable code type bar code. Note that the decoder can still decode parameter bar codes.

Disable All Symbologies

# **Linear Code Type Security Level**

AsReader offers four levels of decode security for linear code types (e.g. Code 39, Interleaved 2 of 5). Select higher security levels for decreasing levels of bar code quality. As security levels increase, the scan engine's aggressiveness decreases.

Select the security level appropriate for your bar code quality.

#### **Linear Security Level 1**

The following code types must be successfully read twice before being decoded:

| Code Type | Value     |
|-----------|-----------|
| Codaber   | 8 or less |
| MSI       | 4 or less |
| D 2 of 5  | 8 or less |
| I 2 of 5  | 8 or less |

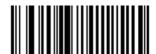

\*Linear Security Level 1 (01h)

#### **Linear Security Level 2**

All code types must be successfully read twice before being decoded.

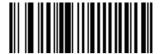

Linear Security Level 2 (02h)

#### **Linear Security Level 3**

Code types other than the following must be successfully read twice before being decoded. The following codes must be read three times:

| Code Type | Value     |
|-----------|-----------|
| Codaber   | 8 or less |
| MSI       | 4 or less |
| D 2 of 5  | 8 or less |
| I 2 of 5  | 8 or less |

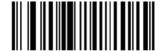

Linear Security Level 3 (03h)

#### **Linear Security Level 4**

All code types must be successfully read three times before being decoded.

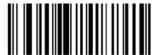

Linear Security Level 4 (04h)

# **UPC/EAN/JAN**

## **Enable/Disable UPC-A**

To enable or disable UPC-A, scan the appropriate bar code below.

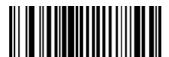

\*Enable UPC-A (01h)

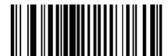

Disable UPC-A (00h)

## **Enable/Disable UPC-E**

To enable or disable UPC-E, scan the appropriate bar code below.

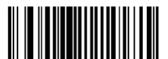

\*Enable UPC-E (01h)

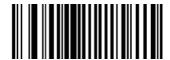

Disable UPC-E (00h)

## **Enable/Disable UPC-E1**

To enable or disable UPC-E1, scan the appropriate bar code below.

NOTE UPC-E1 is not a UCC (Uniform Code Council) approved symbology.

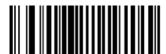

Enable UPC-E1 (01h)

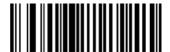

\*Disable UPC-E1 (00h)

## **Enable/Disable EAN-8**

To enable or disable EAN-8, scan the appropriate bar code below.

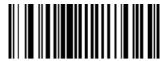

\*Enable EAN-8 (01h)

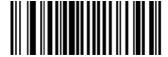

Disable EAN-8 (00h)

#### **Enable/Disable EAN-13**

To enable or disable EAN-13, scan the appropriate bar code below.

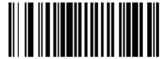

\*Enable EAN-13 (01h)

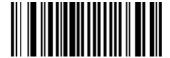

Disable EAN-13 (00h)

#### **Enable/Disable Bookland EAN**

To enable or disable EAN Bookland, scan the appropriate bar code below.

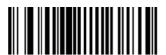

Enable Bookland EAN (01h)

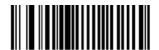

\*Disable Bookland EAN (00h)

**NOTE** If you enable Bookland EAN, select a <u>Bookland ISBN Format</u> on page 19. Also select either Decode UPC/EAN Supplementals, Autodiscriminate UPC/EAN Supplementals, or Enable 978/979 Supplemental Mode in <u>Decode UPC/EAN Supplementals</u> on page 20.

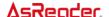

#### **Bookland ISBN Format**

If Bookland EAN is enabled, select one of the following formats for Bookland data:

**Bookland ISBN-10** - The digital scanner reports Bookland data starting with 978 in traditional 10-digit format with the special Bookland check digit for backward-compatibility. Data starting with 979 is not considered Bookland in this mode.

**Bookland ISBN-13** - The digital scanner reports Bookland data (starting with either 978 or 979) as EAN-13 in 13-digit format to meet the 2007 ISBN-13 protocol.

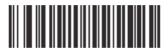

\*Bookland ISBN-10 (00h)

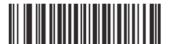

Bookland ISBN-13 (01h)

**NOTE** For Bookland EAN to function properly, ensure Bookland EAN is enabled (see <a href="Enable/Disable Bookland EAN">Enable/Disable Bookland EAN</a> on page 18), then select either Decode UPC/EAN Supplementals, Autodiscriminate UPC/EAN Supplementals, or Enable 978/979 Supplemental Mode in <a href="Decode UPC/EAN Supplementals">Decode UPC/EAN Supplementals</a> on page 20.

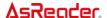

## **Decode UPC/EAN Supplementals**

Supplementals are bar codes appended according to specific format conventions (e.g., UPC A+2, UPC E+2, EAN 13+2). The following options are available:

If you select Ignore UPC/EAN with Supplementals, and the scanner is presented with a UPC/EAN plus supplemental symbol, the scanner decodes UPC/EAN and ignores the supplemental characters.

If you select Decode UPC/EAN with Supplementals, the scanner only decodes UPC/EAN symbols with supplemental characters, and ignores symbols without supplementals.

If you select Autodiscriminate UPC/EAN Supplementals, the scanner decodes UPC/EAN symbols with supplemental characters immediately. If the symbol does not have a supplemental, the scanner must decode the bar code the number of times set via <a href="Decode">Decode</a> <a href="UPC/EAN Supplemental Redundancy">UPC/EAN Supplemental Redundancy</a> on page 23 before transmitting its data to confirm that there is no supplemental.

If you select one of the following Supplemental Mode options, the scanner immediately transmits EAN-13 bar codes starting with that prefix that have supplemental characters. If the symbol does not have a supplemental, the scanner must decode the bar code the number of times set via <a href="Decode UPC/EAN Supplemental Redundancy">Decode UPC/EAN Supplemental Redundancy</a> on page 23 before transmitting its data to confirm that there is no supplemental. The scanner transmits UPC/EAN bar codes that do not have that prefix immediately.

Enable 378/379 Supplemental Mode.

Enable 978/979 Supplemental Mode.

NOTE If you select 978/979 Supplemental Mode and are scanning Bookland EAN bar codes, see <a href="Enable/Disable Bookland EAN">Enable/Disable Bookland EAN</a> on page 18 to enable Bookland EAN, and select a format using <a href="Bookland ISBN Format">Bookland ISBN Format</a> on page 19.

Enable 977 Supplemental Mode.

Enable 414/419/434/439 Supplemental Mode.

Enable 491 Supplemental Mode.

Enable Smart Supplemental Mode - applies to EAN-13 bar codes starting with any prefix listed previously.

**NOTE** To minimize the risk of invalid data transmission, select either to decode or ignore supplemental characters.

Select the desired option by scanning one of the following bar codes.

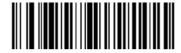

Decode UPC/EAN With Supplementals (01h)

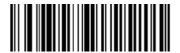

\*Ignore UPC/EAN With Supplementals (00h)

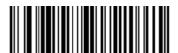

Autodiscriminate UPC/EAN Supplementals (02h)

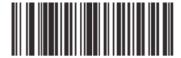

Enable 378/379 Supplemental Mode (04h)

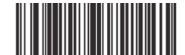

Enable Smart Supplemental Mode (03h)

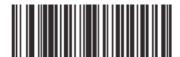

Enable 978/979 Supplemental Mode (05h)

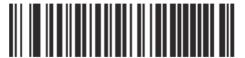

Enable 977 Supplemental Mode (07h)

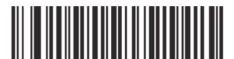

Enable 414/419/434/439 Supplemental Mode (06h)

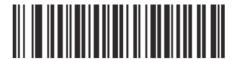

Enable 491 Supplemental Mode (08h)

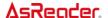

## **Decode UPC/EAN Supplemental Redundancy**

With Autodiscriminate UPC/EAN Supplementals selected, this option adjusts the number of times a symbol without supplementals are decoded before transmission. The range is from 2 to 20 times. Five or above is recommended when decoding a mix of UPC/EAN symbols with and without supplementals, and the autodiscriminate option is selected.

Scan the bar code below to select a decode redundancy value. Next scan two <u>numeric bar codes</u> beginning on page 104. Single digit numbers must have a leading zero. To change the selection or cancel an incorrect entry, scan <u>Cancel</u> on page 105.

Decode UPC/EAN Supplemental Redundancy (Default: 7)

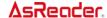

## **UPC/EAN/JAN Supplemental AIM ID Format**

Select an output format when reporting UPC/EAN/JAN bar codes with Supplementals with <u>Transmit Code ID Character</u> on page 86 set to AIM Code ID Character:

- Separate transmit UPC/EAN with supplementals with separate AIM IDs but one transmission, i.e.: ]E<0 or 4><data>]E<1 or 2>[supplemental data]
- Combined transmit UPC/EAN with supplementals with one AIM ID and one transmission,
   i.e.: ]E3<data+supplemental data>
- Separate Transmissions transmit UPC/EAN with supplementals with separate AIM IDs and separate transmissions, i.e.:

]E<0 or 4><data> ]E<1 or 2>[supplemental data]

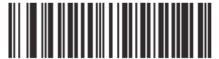

Separate (00h)

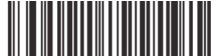

\*Combined (01h)

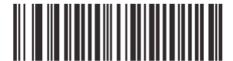

Separate Transmissions NEW END

# **Transmit UPC-A Check Digit**

Scan the appropriate bar code below to transmit the symbol with or without the UPC-A check digit.

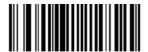

\*Transmit UPC-A Check Digit (01h)

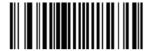

Do Not Transmit UPC-A Check Digit (00h)

# **Transmit UPC-E Check Digit**

Scan the appropriate bar code below to transmit the symbol with or without the UPC-E check digit.

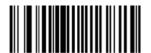

\*Transmit UPC-E Check Digit (01h)

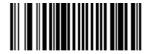

Do Not Transmit UPC-E Check Digit (00h)

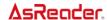

# **Transmit UPC-E1 Check Digit**

Scan the appropriate bar code below to transmit the symbol with or without the UPC-E1 check digit.

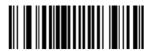

\*Transmit UPC-E1 Check Digit (01h)

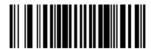

Do Not Transmit UPC-E1 Check Digit (00h)

#### **UPC-A Preamble**

Preamble characters (Country Code and System Character) can be transmitted as part of a UPC-A symbol. Select one of the following options for transmitting UPC-A preamble to the host device: transmit system character only, transmit system character and country code ("0" for USA), or transmit no preamble.

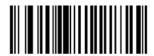

No Preamble (<DATA>) (00h)

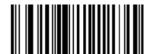

\*System Character (<SYSTEM CHARACTER> <DATA>) (01h)

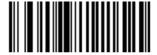

System Character & Country Code (< COUNTRY CODE> <SYSTEM CHARACTER> <DATA>) (02h)

#### **UPC-E** Preamble

Preamble characters (Country Code and System Character) can be transmitted as part of a UPC-E symbol. Select one of the following options for transmitting UPC-E preamble to the host device: transmit system character only, transmit system character and country code ("0" for USA), or transmit no preamble.

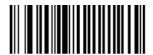

No Preamble (<DATA>) (00h)

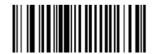

\*System Character (<SYSTEM CHARACTER> <DATA>) (01h)

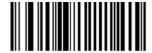

System Character & Country Code (< COUNTRY CODE> <SYSTEM CHARACTER> <DATA>) (02h)

#### **UPC-E1** Preamble

Preamble characters (Country Code and System Character) can be transmitted as part of a UPC-E1 symbol. Select one of the following options for transmitting UPC-E1 preamble to the host device: transmit system character only, transmit system character and country code ("0" for USA), or transmit no preamble.

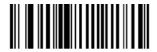

No Preamble (<DATA>) (00h)

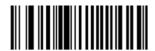

\*System Character (<SYSTEM CHARACTER> <DATA>) (01h)

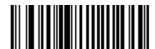

System Character & Country Code (< COUNTRY CODE> <SYSTEM CHARACTER> <DATA>) (02h)

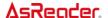

## Convert UPC-E to UPC-A

Enable this parameter to convert UPC-E (zero suppressed) decoded data to UPC-A format before transmission. After conversion, data follows UPC-A format and is affected by UPC-A programming selections (e.g., Preamble, Check Digit).

Scan DO NOT CONVERT UPC-E TO UPC-A to transmit UPC-E (zero suppressed) decoded data.

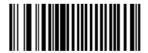

Convert UPC-E to UPC-A (Enable) (01h)

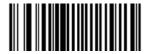

\*Do Not Convert UPC-E to UPC-A (Disable) (00h)

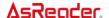

## Convert UPC-E1 to UPC-A

Enable this parameter to convert UPC-E1 (zero suppressed) decoded data to UPC-A format before transmission. After conversion, data follows UPC-A format and is affected by UPC-A programming selections (e.g., Preamble, Check Digit).

Scan DO NOT CONVERT UPC-E TO UPC-A to transmit UPC-E1 (zero suppressed) decoded data.

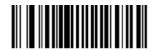

Convert UPC-E1 to UPC-A (Enable) (01h)

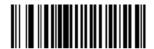

\*Do Not Convert UPC-E1 to UPC-A (Disable) (00h)

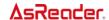

## **EAN Zero Extend**

When enabled, this parameter adds five leading zeros to decoded EAN-8 symbols to make them compatible in format to EAN-13 symbols.

Disable this parameter to transmit EAN-8 symbols as is.

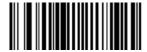

Enable EAN Zero Extend (01h)

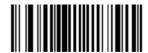

\*Disable EAN Zero Extend (00h)

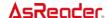

## **UPC/EAN Security Level**

The SE655 offers four levels of decode security for UPC/EAN bar codes. Increasing levels of security are provided for decreasing levels of bar code quality. Select higher levels of security for decreasing levels of bar code quality. Increasing security decreases the scan engine's aggressiveness, so choose only that level of security necessary for the application.

#### UPC/ EAN Security Level 0

This default setting allows the scan engine to operate in its most aggressive state, while providing sufficient security in decoding most "in-spec" UPC/EAN bar codes.

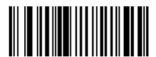

UPC/EAN Security Level 0 (00h)

#### · UPC/ EAN Security Level 1

As bar code quality levels diminish, certain characters become prone to mis-decodes before others (i.e., 1, 2, 7, 8). If mis-decodes of poorly printed bar codes occur, and the mis-decodes are limited to these characters, select this security level.

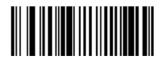

\*UPC/EAN Security Level 1 (01h)

#### UPC/ EAN Security Level 2

If mis-decodes of poorly printed bar codes occur, and the mis-decodes are not limited to characters 1, 2, 7, and 8, select this security level.

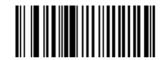

UPC/EAN Security Level 2 (02h)

#### UPC/ EAN Security Level 3

If misdecodes still occur after selecting Security Level 2, select this security level. Be advised, selecting this option is an extreme measure against mis-decoding severely out of spec bar codes. Selection of this level of security significantly impairs the decoding ability of the scan engine. If this level of security is necessary, try to improve the quality of the bar codes.

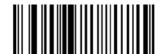

UPC/EAN Security Level 3 (03h)

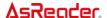

## **UCC Coupon Extended Code**

Enable this parameter to decode UPC-A bar codes starting with digit '5', EAN-13 bar codes starting with digit '99', and UPC-A/GS1-128 Coupon Codes. UPCA, EAN-13, and GS1-128 must be enabled to scan all types of Coupon Codes.

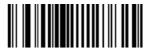

Enable UCC Coupon Extended Code (01h)

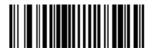

\*Disable UCC Coupon Extended Code (00h)

**NOTE** See <u>Decode UPC/EAN Supplemental Redundancy</u> on page 23 to control autodiscrimination of the GS1-128 (right half) of a coupon code.

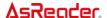

# **Coupon Report**

Select an option to determine which type of coupon format to support.

- Select Old Coupon Format to support UPC-A/GS1-128 and EAN-13/GS1-128.
- Select New Coupon Format as an interim format to support UPC-A/GS1-DataBar and EAN-13/GS1-DataBar.
- If you select Autodiscriminate Format, the linear imager scanner supports both Old Coupon Format and New Coupon Format.

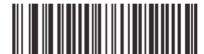

Old Coupon Symbols (00h)

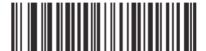

New Coupon Symbols (01h)

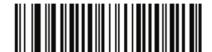

\*Autodiscriminate Coupon Format (02h)

#### **ISSN EAN**

To enable or disable ISSN EAN, scan the appropriate bar code below

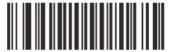

Enable ISSN EAN (01h)

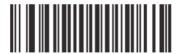

\*Disable ISSN EAN (00h)

#### **Linear UPC/EAN**

This option applies to code types containing two adjacent blocks (e.g., UPC-A, EAN-8, EAN-13). When enabled, a bar code is transmitted only when both the left and right blocks are successfully decoded within one image. Enable this option when bar codes are in proximity to each other.

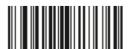

Enable Linear UPC/EAN (01h)

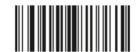

\*Disable Linear UPC/EAN (00h)

#### **Code 128**

#### **Enable/Disable Code 128**

To enable or disable Code 128, scan the appropriate bar code below.

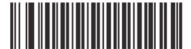

\*Enable Code 128 (01h)

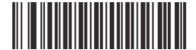

Disable Code 128 (00h)

## **Set Lengths for Code 128**

The length of a code refers to the number of characters (i.e., human readable characters), including check digit(s) the code contains. Set lengths for Code 128 to any length, one or two discrete lengths, or lengths within a specific range.

**NOTE** When setting lengths for different bar code types, enter a leading zero for single digit numbers.

One Discrete Length - Select this option to decode only Code 128 symbols containing a
selected length. Select the length using the <u>numeric bar codes</u> beginning on page 104. For
example, to decode only Code 128 symbols with 14 characters, scan Code 128 - One
Discrete Length, then scan 1 followed by 4. To correct an error or change the selection,
scan <u>Cancel</u> on page 105

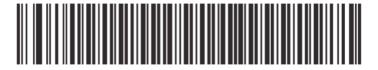

Code 128 - One Discrete Length

• Two Discrete Lengths - Select this option to decode only Code 128 symbols containing either of two selected lengths. Select lengths using the <a href="numeric bar codes">numeric bar codes</a> beginning on page 104. For example, to decode only Code 128 symbols containing either 2 or 14 characters, select Code 128 - Two Discrete Lengths, then scan 0, 2, 1, and then 4. To correct an error or change the selection, scan <a href="Cancel">Cancel</a> on page 105.

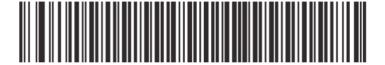

Code 128 - Two Discrete Lengths

• Length Within Range - Select this option to decode a Code 128 symbol with a specific length range. Select lengths using <u>numeric bar codes</u> beginning on page 104. For example, to decode Code 128 symbols containing between 4 and 12 characters, first scan Code 128 - Length Within Range. Then scan 0, 4, 1, and 2 (enter a leading zero for single digit numbers). To correct an error or change the selection, scan <u>Cancel</u> on page 105.

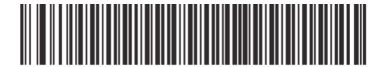

Code 128 - Length Within Range

 Any Length - Select this option to decode Code 128 symbols containing any number of characters within the digital scanner's capability.

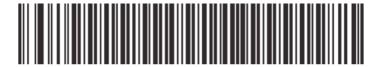

\*Code 128 - Any Length

## **Enable/Disable GS1-128 (formerly UCC/EAN-128)**

To enable or disable GS1-128, scan the appropriate bar code below.

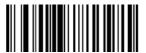

\*Enable GS1-128 (01h)

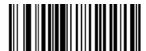

Disable GS1-128 (00h)

#### **Enable/Disable ISBT 128**

To enable or disable ISBT 128, scan the appropriate bar code below.

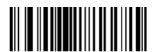

\*Enable ISBT 128 (01h)

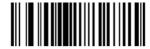

Disable ISBT 128 (00h)

#### **ISBT** Concatenation

Select an option for concatenating pairs of ISBT code types:

 If you select Disable ISBT Concatenation, the digital scanner does not concatenate pairs of ISBT codes it encounters.

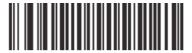

\*Disable ISBT Concatenation (00h)

 If you select Enable ISBT Concatenation, there must be two ISBT codes in order for the digital scanner to decode and perform concatenation. The digital scanner does not decode single ISBT symbols.

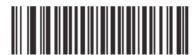

Enable ISBT Concatenation (01h)

If you select Autodiscriminate ISBT Concatenation, the digital scanner decodes and
concatenates pairs of ISBT codes immediately. If only a single ISBT symbol is present, the
digital scanner must decode the symbol the number of times set via <u>ISBT Concatenation</u>
Redundancy on page 42 before transmitting its data to confirm that there is no additional
ISBT symbol.

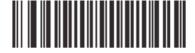

Autodiscriminate ISBT Concatenation (00h)

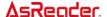

#### **Check ISBT Table**

The ISBT specification includes a table that lists several types of ISBT bar codes that are commonly used in pairs. If you set ISBT Concatenation to Enable, enable Check ISBT Table to concatenate only those pairs found in this table. Other types of ISBT codes are not concatenated.

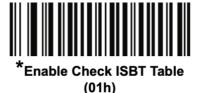

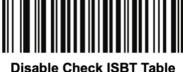

Disable Check ISBT Table (00h)

### **ISBT Concatenation Redundancy**

If you set ISBT Concatenation to Autodiscriminate, use this parameter to set the number of times the digital scanner must decode an ISBT symbol before determining that there is no additional symbol.

Scan the bar code below, then scan two numeric bar codes in <u>Numeric Bar Codes</u> on page 104 to set a value between 2 and 20. Enter a leading zero for single digit numbers. To correct an error or change a selection, scan <u>Cancel</u> on page 105. The default is 10.

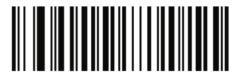

**ISBT Concatenation Redundancy** 

# Code 39

## **Enable/Disable Code 39**

To enable or disable Code 39, scan the appropriate bar code below.

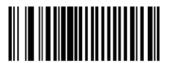

\*Enable Code 39 (01h)

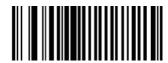

Disable Code 39 (00h)

## **Enable/Disable Trioptic Code 39**

Trioptic Code 39 is a variant of Code 39 used in marking computer tape cartridges. Trioptic Code 39 symbols always contain six characters.

To enable or disable Trioptic Code 39, scan the appropriate bar code below.

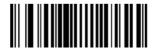

Enable Trioptic Code 39 (01h)

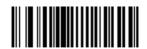

\*Disable Trioptic Code 39 (00h)

**NOTE** Trioptic Code 39 and Code 39 Full ASCII cannot be enabled simultaneously. If the Enable Trioptic Code 39 setting is not accepted\*, disable Code 39 Full ASCII and try again.

\* An SSI parameter entry error, event ID 07h, is sent to the host if packeted data communication

is enabled to inform the user that the parameter change was not accepted.

### **Convert Code 39 to Code 32 (Italian Pharma Code)**

Code 32 is a variant of Code 39 used by the Italian pharmaceutical industry. Scan the appropriate bar code below to enable or disable converting Code 39 to Code 32.

**NOTE** Code 39 must be enabled in order for this parameter to function.

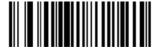

Enable Convert Code 39 to Code 32 (01h)

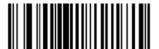

\*Disable Convert Code 39 to Code 32 (00h)

#### **Code 32 Prefix**

Enable this parameter to add the prefix character "A" to all Code 32 bar codes. Convert Code 39 to Code 32 (Italian Pharma Code) must be enabled for this parameter to function.

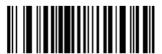

Enable Code 32 Prefix (01h)

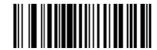

\*Disable Code 32 Prefix (00h)

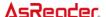

#### **Set Lengths for Code 39**

The length of a code refers to the number of characters (i.e., human readable characters), including check digit(s) the code contains. Lengths for Code 39 may be set for any length, one or two discrete lengths, or lengths within a specific range.

**NOTE** When setting lengths, single digit numbers must always be preceded by a leading zero.

One Discrete Length - This option limits decodes to only those Code 39 symbols containing a selected length. Lengths are selected from the <u>numeric bar codes</u> beginning on page 104. For example, to decode only Code 39 symbols with 14 characters, scan Code 39 - One Discrete Length, then scan 1 followed by 4. To change the selection or cancel an incorrect entry, scan <u>Cancel</u> on page 105.

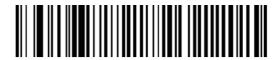

Code 39 - One Discrete Length

• Two Discrete Lengths - This option limits decodes to only those Code 39 symbols containing either of two selected lengths. Lengths are selected from the <u>numeric bar codes</u> beginning on page 104. For example, to decode only those Code 39 symbols containing either 2 or 14 characters, select Code 39 - Two Discrete Lengths, then scan 0, 2, 1, and then 4. To change the selection or cancel an incorrect entry, scan <u>Cancel</u> on page 105.

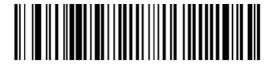

Code 39 - Two Discrete Lengths

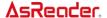

Length Within Range - This option limits decodes to only those Code 39 symbols within a specified range. For example, to decode Code 39 symbols containing between 4 and 12 characters, first scan Code 39 - Length Within Range. Then scan 0, 4, 1, and 2. <a href="Numeric bar codes">Numeric bar codes</a> begin on page 104. To change the selection or cancel an incorrect entry, scan <a href="Cancel">Cancel</a> on page 105.

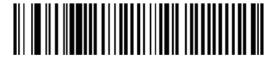

Code 39 - Length Within Range

 Any Length - Scan this option to decode Code 39 symbols containing any number of characters.

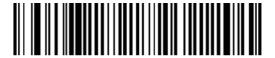

Code 39 - Any Length

### **Code 39 Check Digit Verification**

When this feature is enabled, the scan engine checks the integrity of all Code 39 symbols to verify that the data complies with specified check digit algorithm. Only those Code 39 symbols which include a modulo 43 check digit are decoded. Only enable this feature if your Code 39 symbols contain a module 43 check digit.

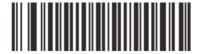

Verify Code 39 Check Digit (01h)

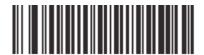

\*Do Not Verify Code 39 Check Digit (00h)

# **Transmit Code 39 Check Digit**

Scan this symbol to transmit the check digit with the data.

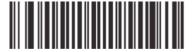

Transmit Code 39 Check Digit (Enable) (01h)

Scan this symbol to transmit data without the check digit.

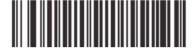

\*Do Not Transmit Code 39 Check Digit (Disable) (00h)

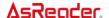

#### **Enable/Disable Code 39 Full ASCII**

Code 39 Full ASCII is a variant of Code 39 which pairs characters to encode the full ASCII character set. To enable or disable Code 39 Full ASCII, scan the appropriate bar code below.

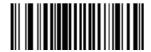

Enable Code 39 Full ASCII (00h)

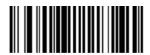

\*Disable Code 39 Full ASCII (00h)

**NOTE** Trioptic Code 39 and Code 39 Full ASCII cannot be enabled simultaneously. If the Enable Trioptic Code 39 setting is not accepted\*, disable Code 39 Full ASCII and try again. \*An SSI parameter entry error, event ID 07h, is sent to the host if packeted data communication is enabled to inform the user that the parameter change was not accepted.

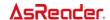

## Code 93

## **Enable/Disable Code 93**

To enable or disable Code 93, scan the appropriate bar code below.

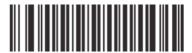

Enable Code 93 (01h)

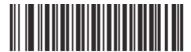

\*Disable Code 93 (00h)

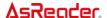

### **Set Lengths for Code 93**

The length of a code refers to the number of characters (i.e., human readable characters), including check digit(s) the code contains. Lengths for Code 93 may be set for any length, one or two discrete lengths, or lengths within a specific range.

One Discrete Length - Select this option to decode only those codes containing a
selected length. For example, select Code 93 One Discrete Length, then scan 1, 4, to limit
the decoding to only Code 93 symbols containing 14 characters. <a href="Numeric bar codes">Numeric bar codes</a> begin
on page 104. To change the selection or cancel an incorrect entry, scan <a href="Cancel">Cancel</a> on page
105.

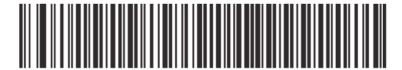

Code 93 - One Discrete Length

Two Discrete Lengths - Select this option to decode only those codes containing two
selected lengths. For example, select Code 93 Two Discrete Lengths, then scan 0, 2, 1, 4,
to limit the decoding to only Code 93 symbols containing 2 or 14 characters.
 Numeric bar codes begin on page 104. To change the selection or cancel an incorrect
entry, scan Cancel on page 105.

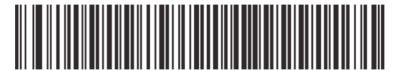

Code 93 - Two Discrete Lengths

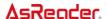

Length Within Range - This option sets the unit to decode a code type within a specified range. For example, to decode Code 93 symbols containing between 4 and 12 characters, first scan Code 93 Length Within Range, then scan 0, 4, 1 and 2 (single digit numbers must always be preceded by a leading zero). <a href="Numeric bar codes">Numeric bar codes</a> begin on page 104. To change the selection or cancel an incorrect entry, scan <a href="Cancel">Cancel</a> on page 105.

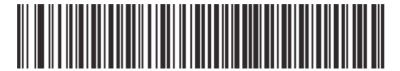

Code 93 - Length Within Range

 Any Length - Scan this option to decode Code 93 symbols containing any number of characters.

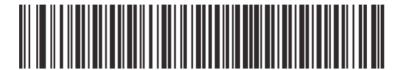

Code 93 - Any Length

## Code 11

## **Enable/Disable Code 11**

To enable or disable Code 11, scan the appropriate bar code below.

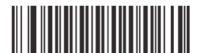

Enable Code 11 (01h)

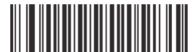

\*Disable Code 11 (00h)

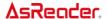

## **Set Lengths for Code 11**

The length of a code refers to the number of characters (i.e., human readable characters), including check digit(s) the code contains. Set lengths for Code 11 to any length, one or two discrete lengths, or lengths within a specific range.

One Discrete Length - Select this option to decode only Code 11 symbols containing a
selected length. Select the length using the <u>numeric bar codes</u> beginning on page 104. For
example, to decode only Code 11 symbols with 14 characters, scan Code 11 - One
Discrete Length, then scan 1 followed by 4. To correct an error or to change the selection,
scan <u>Cancel</u> on page 105.

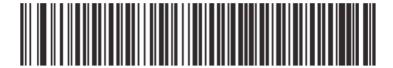

Code 11 - One Discrete Length

• Two Discrete Lengths - Select this option to decode only Code 11 symbols containing either of two selected lengths. Select lengths using the <u>numeric bar codes</u> beginning on page 104. For example, to decode only those Code 11 symbols containing either 2 or 14 characters, select Code 11 - Two Discrete Lengths, then scan 0, 2, 1, and then 4. To correct an error or to change the selection, scan <u>Cancel</u> on page 105.

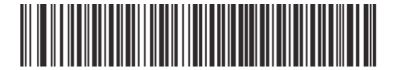

Code 11 - Two Discrete Lengths

Length Within Range - Select this option to decode a Code 11 symbol with a specific length range. Select lengths using <u>numeric bar codes</u> beginning on page 104. For example, to decode Code 11 symbols containing between 4 and 12 characters, first scan Code 11 - Length Within Range. Then scan 0, 4, 1, and 2 (single digit numbers must always be preceded by a leading zero). To correct an error or change the selection, scan <u>Cancel</u> on page 105.

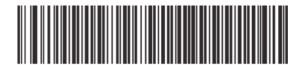

Code 11 - Length Within Range

 Any Length - Scan this option to decode Code 11 symbols containing any number of characters within the scan engine capability.

Code 11 - Any Length

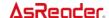

## **Code 11 Check Digit Verification**

This feature allows the scan engine to check the integrity of all Code 11 symbols to verify that the data complies with the specified check digit algorithm. This selects the check digit mechanism for the decoded Code 11 bar code. The options are to check for one check digit, check for two check digits, or disable the feature.

To enable this feature, scan the bar code below corresponding to the number of check digits encoded in your Code 11 symbols.

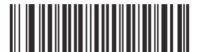

\*Disable (00h)

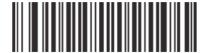

One Check Digit (01h)

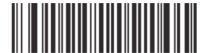

Two Check Digits (02h)

## **Transmit Code 11 Check Digits**

This feature selects whether or not to transmit the Code 11 check digit(s).

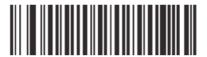

Transmit Code 11 Check Digit(s) (Enable) (01h)

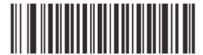

\*Do Not Transmit Code 11 Check Digit(s) (Disable) (00h)

**NOTE** Code 11 Check Digit Verification must be enabled for this parameter to function.

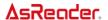

## Interleaved 2 of 5

## **Enable/Disable Interleaved 2 of 5**

To enable or disable Interleaved 2 of 5, scan the appropriate bar code below.

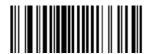

\*Enable Interleaved 2 of 5 (01h)

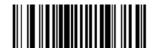

Disable Interleaved 2 of 5 (00h)

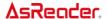

## Set Lengths for Interleaved 2 of 5

The length of a code refers to the number of characters (i.e., human readable characters), including check digit(s) the code contains. Lengths for I 2 of 5 may be set for any length, one or two discrete lengths, or lengths within a specific range.

**NOTE** When setting lengths, single digit numbers must always be preceded by a leading zero.

One Discrete Length - Select this option to decode only those codes containing a selected length. For example, select I 2 of 5 One Discrete Length, then scan 1, 4, to decode only I 2 of 5 symbols containing 14 characters. <a href="Numeric bar codes">Numeric bar codes</a> begin on page 104. To change the selection or cancel an incorrect entry, scan <a href="Cancel">Cancel</a> on page 105.

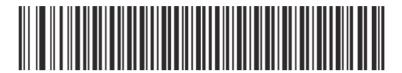

I 2 of 5 - One Discrete Length

• Two Discrete Lengths - Select this option to decode only those codes containing two selected lengths. For example, select I 2 of 5 Two Discrete Lengths, then scan 0, 6, 1, 4, to decode only I 2 of 5 symbols containing 6 or 14 characters. <a href="Numeric bar codes">Numeric bar codes</a> begin on page 104. To change the selection or cancel an incorrect entry, scan <a href="Cancel">Cancel</a> on page 105.

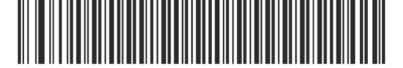

I 2 of 5 - Two Discrete Lengths

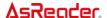

Length Within Range - Select this option to decode only codes within a specified range. For example, to decode I 2 of 5 symbols containing between 4 and 12 characters, first scan I 2 of 5 Length Within Range, then scan 0, 4, 1 and 2 (single digit numbers must always be preceded by a leading zero). <a href="Numeric bar codes">Numeric bar codes</a> begin on page 104. To change the selection or cancel an incorrect entry, scan <a href="Cancel">Cancel</a> on page 105.

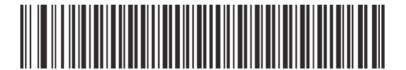

I 2 of 5 - Length Within Range

 Any Length - Scan this option to decode I 2 of 5 symbols containing any number of characters.

**NOTE** Selecting this option may lead to misdecodes for I 2 of 5 codes.

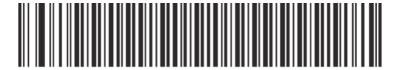

I 2 of 5 - Any Length

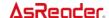

## I 2 of 5 Check Digit Verification

When enabled, this parameter checks the integrity of an I 2 of 5 symbol to ensure it complies with a specified algorithm, either USS (Uniform Symbology Specification), or OPCC (Optical Product Code Council).

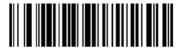

\*Disable (00h)

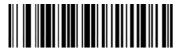

USS Check Digit (01h)

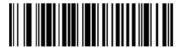

OPCC Check Digit (02h)

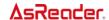

## **Transmit I 2 of 5 Check Digit**

Scan this symbol to transmit the check digit with the data.

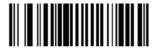

Transmit I 2 of 5 Check Digit (Enable) (01h)

Scan this symbol to transmit data without the check digit.

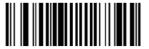

\*Do Not Transmit I 2 of 5 Check Digit (Disable) (00h)

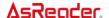

#### Convert I 2 of 5 to EAN-13

This parameter converts a 14 character I 2 of 5 code into EAN-13, and transmits to the host as EAN-13. To accomplish this, I 2 of 5 must be enabled, one length must be set to 14, and the code must have a leading zero and a valid EAN-13 check digit.

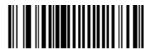

Convert I 2 of 5 to EAN-13 (Enable) (01h)

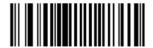

\*Do Not Convert I 2 of 5 to EAN-13 (Disable) (00h)

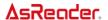

## Discrete 2 of 5

## **Enable/Disable Discrete 2 of 5**

To enable or disable Discrete 2 of 5, scan the appropriate bar code below.

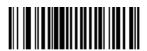

Enable Discrete 2 of 5 (01h)

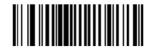

\*Disable Discrete 2 of 5 (00h)

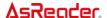

### **Set Lengths for Discrete 2 of 5**

The length of a code refers to the number of characters (i.e., human readable characters), including check digit(s) the code contains. Lengths for D 2 of 5 may be set for any length, one or two discrete lengths, or lengths within a specific range.

One Discrete Length - Select this option to decode only those codes containing a selected length. For example, select D 2 of 5 One Discrete Length, then scan 1, 4, to decode only D 2 of 5 symbols containing 14 characters. <a href="Numeric bar codes">Numeric bar codes</a> begin on page 104. To change the selection or cancel an incorrect entry, scan <a href="Cancel">Cancel</a> on page 105.

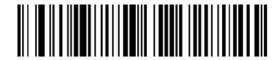

D 2 of 5 - One Discrete Length

Two Discrete Lengths - Select this option to decode only those codes containing two
selected lengths. For example, select D 2 of 5 Two Discrete Lengths, then scan 0, 2, 1, 4,
to decode only D 2 of 5 symbols containing 2 or 14 characters. <a href="Numeric bar codes">Numeric bar codes</a> begin
on page 104. To change the selection or cancel an incorrect entry, scan <a href="Cancel">Cancel</a> on page
105.

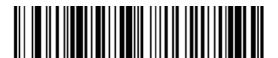

D 2 of 5 - Two Discrete Lengths

• Length Within Range - Select this option to decode codes within a specified range. For example, to decode D 2 of 5 symbols containing between 4 and 12 characters, first scan D 2 of 5 Length Within Range, then scan 0, 4, 1 and 2 (single digit numbers must be preceded by a leading zero). <a href="Numeric bar codes">Numeric bar codes</a> begin on page 104. To change the selection or cancel an incorrect entry, scan Cancel on page 105.

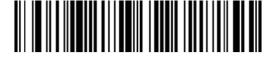

D 2 of 5 - Length Within Range

 D 2 of 5 - Length Within Range Any Length - Scan this option to decode D 2 of 5 symbols containing any number of characters.

**NOTE** Selecting this option may lead to misdecodes for D 2 of 5 codes.

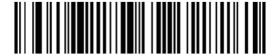

D 2 of 5 - Any Length

## Chinese 2 of 5

#### **Enable/Disable Chinese 2 of 5**

To enable or disable Chinese 2 of 5, scan the appropriate bar code below.

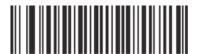

Enable Chinese 2 of 5 (01h)

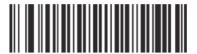

\*Disable Chinese 2 of 5 (00h)

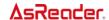

## Matrix 2 of 5

## **Enable/Disable Matrix 2 of 5**

To enable or disable Matrix 2 of 5, scan the appropriate bar code below.

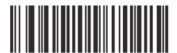

Enable Matrix 2 of 5 (01h)

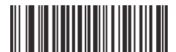

\*Disable Matrix 2 of 5 (00h)

### **Set Lengths for Matrix 2 of 5**

The length of a code refers to the number of characters (i.e., human readable characters), including check digit(s) the code contains. Set lengths for Matrix 2 of 5 to any length, one or two discrete lengths, or lengths within a specific range.

One Discrete Length - Select this option to decode only Matrix 2 of 5 symbols containing a selected length. Select the length using the <u>numeric bar codes</u> beginning on page 104.
 For example, to decode only Matrix 2 of 5 symbols with 14 characters, scan Matrix 2 of 5 - One Discrete Length, then scan 1 followed by 4. To correct an error or to change the selection, scan <u>Cancel</u> on page 105.

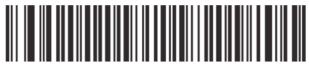

\*Matrix 2 of 5 - One Discrete Length

• Two Discrete Lengths - Select this option to decode only Matrix 2 of 5 symbols containing either of two selected lengths. Select lengths using the <u>numeric bar codes</u> beginning on page 104. For example, to decode only Matrix 2 of 5 symbols containing either 2 or 14 characters, select Matrix 2 of 5 - Two Discrete Lengths, then scan 0, 2, 1, and then 4. To correct an error or to change the selection, scan <u>Cancel</u> on page 105.

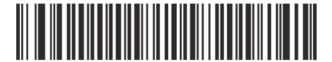

Matrix 2 of 5 - Two Discrete Lengths

Length Within Range - Select this option to decode a Matrix 2 of 5 symbol with a specific length range. Select lengths using the <u>numeric bar codes</u> beginning on page 104. For example, to decode Matrix 2 of 5 symbols containing between 4 and 12 characters, first scan Matrix 2 of 5 - Length Within Range. Then scan 0, 4, 1, and 2 (enter a leading zero for single digit numbers). To correct an error or change the selection, scan <u>Cancel</u> on page 105

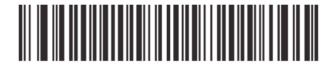

Matrix 2 of 5 - Length Within Range

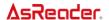

 Any Length - Scan this option to decode Matrix 2 of 5 symbols containing any number of characters within the digital scanner's capability.

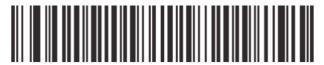

Matrix 2 of 5 - Any Length

# Matrix 2 of 5 Redundancy

To enable or disable Matrix 2 of 5 redundancy, scan the appropriate bar code below.

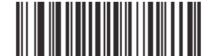

Enable Matrix 2 of 5 Redundancy (01h)

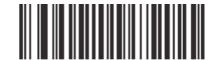

\*Disable Matrix 2 of 5 Redundancy (00h)

## Matrix 2 of 5 Check Digit

The check digit is the last character of the symbol used to verify the integrity of the data. Scan the appropriate bar code below to transmit the bar code data with or without the Matrix 2 of 5 check digit.

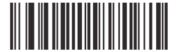

Enable Matrix 2 of 5 Check Digit (01h)

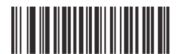

\*Disable Matrix 2 of 5 Check Digit (00h)

## **Transmit Matrix 2 of 5 Check Digit**

Scan a bar code below to transmit Matrix 2 of 5 data with or without the check digit.

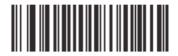

Transmit Matrix 2 of 5 Check Digit (01h)

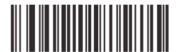

\*Do Not Transmit Matrix 2 of 5 Check Digit (00h)

#### **Inverse 1D**

This parameter sets the 1D inverse decoder setting. Options are:

- Regular Only the digital scanner decodes regular 1D bar codes only.
- Inverse Only the digital scanner decodes inverse 1D bar codes only.
- · Inverse Autodetect the digital scanner decodes both regular and inverse 1D bar codes.

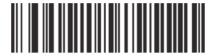

\*Regular (00h

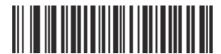

Inverse Only (01h)

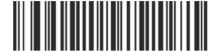

Inverse Autodetect (02h)

# Codabar( NW7)

# **Enable/Disable Codabar**

To enable or disable Codabar, scan the appropriate bar code below.

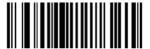

Enable Codabar (01h)

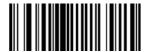

\*Disable Codabar (00h)

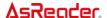

### **Set Lengths for Codabar (NW7)**

The length of a code refers to the number of characters (i.e., human readable characters), including check digit(s) the code contains. Lengths for Codabar may be set for any length, one or two discrete lengths, or lengths within a specific range.

One Discrete Length - Select this option to decode only those codes containing a
selected length. For example, select Codabar One Discrete Length, then scan 1, 4, to
decode only Codabar symbols containing 14 characters. <a href="Numeric bar codes">Numeric bar codes</a> begin on page
104. To change the selection or cancel an incorrect entry, scan <a href="Cancel">Cancel</a> on page 105.

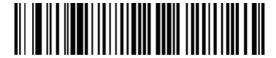

Codabar - One Discrete Length

Two Discrete Lengths - This option sets the unit to decode only those codes containing two selected lengths. For example, select Codabar Two Discrete Lengths, then scan 0, 2, 1, 4, to decode only Codabar symbols containing 6 or 14 characters.
 Numeric bar codes begin on page 104. To change the selection or cancel an incorrect entry, scan Cancel on page 105.

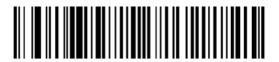

**Codabar - Two Discrete Lengths** 

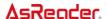

Length Within Range - Select this option to decode a code within a specified range. For example, to decode Codabar symbols containing between 4 and 12 characters, first scan Codabar Length Within Range, then scan 0, 4, 1 and 2 (single digit numbers must always be preceded by a leading zero). <a href="Numeric bar codes">Numeric bar codes</a> begin on page 104. To change the selection or cancel an incorrect entry, scan <a href="Cancel">Cancel</a> on page 105.

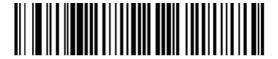

Codabar - Length Within Range

 Any Length - Scan this option to decode Codabar symbols containing any number of characters.

Codabar - Any Length

## **CLSI Editing**

When enabled, this parameter strips the start and stop characters and inserts a space after the first, fifth, and tenth characters of a 14-character Codabar symbol.

**NOTE** Symbol length does not include start and stop characters.

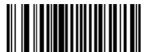

Enable CLSI Editing (01h)

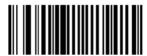

\*Disable CLSI Editing (00h)

# **NOTIS Editing**

When enabled, this parameter strips the start and stop characters from decoded Codabar symbol.

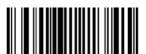

Enable NOTIS Editing (01h)

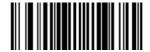

\*Disable NOTIS Editing (00h)

# Codabar(NW7) Upper or Lower Case Start/Stop Characters Detection

Select whether to detect upper case or lower case Codabar start/stop characters.

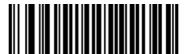

Upper Case (00h)

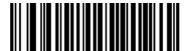

\*Lower Case (01h)

# MSI

### **Enable/Disable MSI**

To enable or disable MSI, scan the appropriate bar code below.

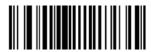

Enable MSI (01h)

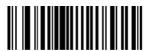

\*Disable MSI (00h)

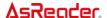

## **Set Lengths for MSI**

The length of a code refers to the number of characters (i.e., human readable characters) the code contains, and includes check digits. Lengths for MSI can be set for any length, one or two discrete lengths, or lengths within a specific range.

One Discrete Length - Select this option to decode only those codes containing a
selected length. For example, select MSI - One Discrete Length, then scan 1, 4, to decode
only MSI symbols containing 14 characters. <a href="Numeric bar codes">Numeric bar codes</a> begin on page 104. To
change the selection or cancel an incorrect entry, scan <a href="Cancel">Cancel</a> on page 105.

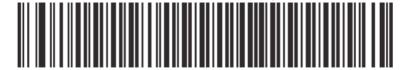

MSI - One Discrete Length

• Two Discrete Lengths - Select this option to decode only those codes containing two selected lengths. For example, select MSI - Two Discrete Lengths, then scan 0, 6, 1, 4, to decode only MSI symbols containing 6 or 14 characters. <a href="Numeric bar codes">Numeric bar codes</a> begin on page 104. To change the selection or cancel an incorrect entry, scan <a href="Cancel">Cancel</a> on page 105.

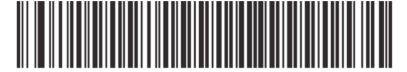

**MSI - Two Discrete Lengths** 

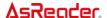

Length Within Range - Select this option to decode codes within a specified range. For example, to decode MSI symbols containing between 4 and 12 characters, first scan MSI Length Within Range, then scan 0, 4, 1 and 2 (single digit numbers must always be preceded by a leading zero). <a href="Numeric bar codes">Numeric bar codes</a> begin on page 104. To change the selection or cancel an incorrect entry, scan <a href="Cancel">Cancel</a> on page 105.

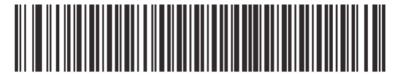

MSI - Length Within Range

 Any Length - Scan this option to decode MSI Plessey symbols containing any number of characters.

**NOTE** Selecting this option may lead to misdecodes for MSI codes.

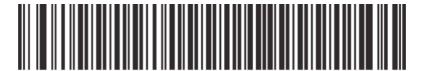

MSI - Any Length

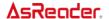

## **MSI Check Digits**

These check digits at the end of the bar code verify the integrity of the data. At least one check digit is always required. Check digits are not automatically transmitted with the data.

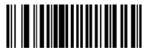

\*One MSI Check Digit (00h)

If two check digits are selected, also select an MSI Check Digit Algorithm on page 82.

Two MSI Check Digit (01h)

## **Transmit MSI Check Digit**

Scan this symbol to transmit the check digit with the data.

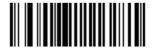

Transmit MSI Check Digit (Enable) (01h)

Scan this symbol to transmit data without the check digit.

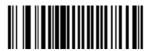

\*Do Not Transmit MSI Check Digit (Disable) (00h)

## **MSI Check Digit Algorithm**

When the Two MSI check digits option is selected, an additional verification is required to ensure integrity. Select one of the following algorithms.

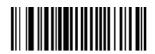

MOD 10/ MOD 11 (00h)

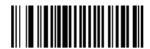

\*MOD 10/ MOD 10 (01h)

### **GS1- DataBar**

#### **Enable/Disable GS1 DataBar Omnidirectional**

To enable or disable GS1 DataBar Omnidirectional, scan the appropriate bar code below.

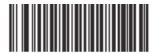

\*Enable GS1 DataBar Omnidirectional (01h)

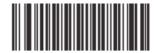

Disable GS1 DataBar Omnidirectional (00h)

### **Enable/Disable GS1 DataBar Limited**

To enable or disable GS1 DataBar Limited, scan the appropriate bar code below.

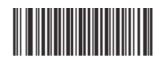

\*Enable GS1 DataBar Limited (01h)

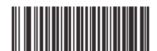

Disable GS1 DataBar Limited (00h)

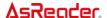

### **GS1 DataBar Limited Security Level**

The engine offers four levels of decode security for GS1 DataBar Limited bar codes. There is an inverse relationship between security and engine aggressiveness. Increasing the level of security may result in reduced aggressiveness in scanning, so only choose the level of security necessary.

- Level 1 No clear margin required. This complies with the original GS1 standard, yet might result in erroneous decoding of the DataBar Limited bar code when scanning some UPC symbols that start with the digits "9" and "7".
- Level 2 Automatic risk detection. This level of security may result in erroneous decoding
  of DataBar Limited bar codes when scanning some UPC symbols. If a misdecode is
  detected, the engine operates in Level 3 or Level 1.
- Level 3 Security level reflects newly proposed GS1 standard that requires a 5X trailing clear margin.
- Level 4 Security level extends beyond the standard required by GS1. This level of security requires a 5X leading and trailing clear margin.

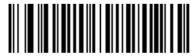

Security Level 1 (01h)

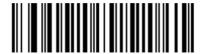

Security Level 2 (02h)

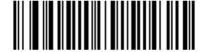

\*Security Level 3 (03h)

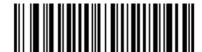

Security Level 4 (04h)

### **Enable/Disable GS1 DataBar Expanded**

To enable or disable GS1 DataBar Expanded, scan the appropriate bar code below.

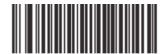

\*Enable GS1 DataBar Expanded (01h)

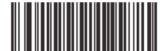

Disable GS1 DataBar Expanded (00h)

#### Convert GS1 DataBar to UPC/EAN/JAN

This parameter only applies to GS1 DataBar Omnidirectional and GS1 DataBar Limited symbols. When this conversion is enabled, GS1 DataBar Omnidirectional and GS1 DataBar Limited symbols encoding a single zero as the first digit have the leading '010' stripped and the bar code reported as EAN-13.

Bar codes beginning with two or more zeros but not six zeros have the leading '0100' stripped and the bar code reported as UPC-A. The UPC-A Preamble parameter to transmit the system character and country code applies to converted bar codes. Note that neither the system character nor the check digit can be stripped.

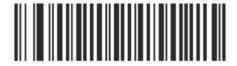

Enable Convert GS1 DataBar to UPC/EAN

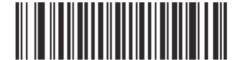

\*Disable Convert GS1 DataBar to UPC/EAN

# **Data Options**

#### **Transmit Code ID Character**

A code ID character identifies the code type of a scanned bar code. This can be useful when decoding more than one code type. The code ID character is inserted between the prefix character (if selected) and the decoded symbol.

Select no code ID character, a Symbol Code ID character, or an AIM Code ID character. The Symbol Code ID characters are listed below;

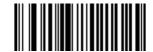

Symbol Code ID Character (02h)

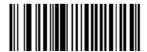

Aim Code ID Character (01h)

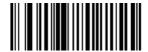

\*None (00h)

#### **Prefix/Suffix Values**

A prefix and/or one or two suffixes can be appended to scan data for use in data editing. To set these values, scan a four-digit number (i.e. four bar codes) that corresponds to ASCII values. See page 89 – 93 and <a href="Numeric Bar Codes">Numeric Bar Codes</a> on page 104. To change the selection or cancel an incorrect entry, scan <a href="Cancel">Cancel</a> on page 105.

**NOTE** In order to use Prefix/Suffix values, the <u>Scan Data Transmission Format</u> on page 94-95 must be set. See page 94 - 95.

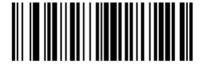

**Scan Prefix** 

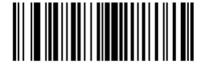

Scan Suffix 1

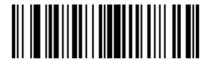

Scan Suffix 2

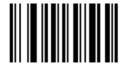

**Data Format Cancel** 

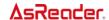

# **Setting Prefixes and Suffixes Via Parameter Bar Codes**

To append a prefix and suffixes to the decode data:

- Set the Scan Data Transmission Format (parameter EBh) to the desired option.
- Enter the required value(s) for Prefix (69h), Suffix1 (68h) or Suffix2 (6Ah) using the hex values for the desired ASCII value from Table below.

| ßcan Value | Hex Value | Full ASCII Code 39 Encode Char. | keystroke |
|------------|-----------|---------------------------------|-----------|
| 1000       | 00h       | %U                              | CTRL 2    |
| 1001       | 01h       | \$A                             | CTRL A    |
| 1002       | 02h       | \$B                             | CTRL B    |
| 1003       | 03h       | \$C                             | CTRL C    |
| 1004       | 04h       | \$D                             | CTRL D    |
| 1005       | 05h       | \$E                             | CTRL E    |
| 1006       | 06h       | \$F                             | CTRL F    |
| 1007       | 07h       | \$G                             | CTRL G    |
| 1008       | 08h       | \$H                             | CTRL H    |
| 1009       | 09h       | \$1                             | CTRL I    |
| 1010       | 0Ah       | \$J                             | CTRL J    |
| 1011       | 0Bh       | \$K                             | CTRL K    |
| 1012       | 0Ch       | \$L                             | CTRL L    |
| 1013       | 0Dh       | \$M                             | CTRL M    |
| 1014       | 0Eh       | \$N                             | CTRL N    |
| 1015       | 0Fh       | \$O                             | CTRL O    |
| 1016       | 10h       | \$P                             | CTRL P    |
| 1017       | 11h       | \$Q                             | CTRL Q    |
| 1018       | 12h       | \$R                             | CTRL R    |
| 1019       | 13h       | \$S                             | CTRL S    |
| 1020       | 14h       | \$T                             | CTRL T    |
| 1021       | 15h       | \$U                             | CTRL U    |
| 1022       | 16h       | \$V                             | CTRL V    |
| 1023       | 17h       | \$W                             | CTRL W    |
| 1024       | 18h       | \$X                             | CTRL X    |

# **As**Reader.

| Scan Value | Hex Value | Full ASCII Code 39 Encode Char. | keystroke |
|------------|-----------|---------------------------------|-----------|
| 1025       | 19h       | \$Y                             | CTRL Y    |
| 1026       | 1Ah       | \$Z                             | CTRL Z    |
| 1027       | 1Bh       | %A                              | CTRL [    |
| 1028       | 1Ch       | %B                              | CTRL ¥    |
| 1029       | 1Dh       | %C                              | CTRL]     |
| 1030       | 1Eh       | %D                              | CTRL 6    |
| 1031       | 1Fh       | %E                              | CTRL -    |
| 1032       | 20h       | Space                           | Space     |
| 1033       | 21h       | /A                              | !         |
| 1034       | 22h       | /В                              | 6         |
| 1035       | 23h       | /C                              | #         |
| 1036       | 24h       | /D                              | \$        |
| 1037       | 25h       | /E                              | %         |
| 1038       | 26h       | /F                              | &         |
| 1039       | 27h       | /G                              | 6         |
| 1040       | 28h       | /H                              | (         |
| 1041       | 29h       | /I                              | )         |
| 1042       | 2Ah       | /J                              | *         |
| 1043       | 2Bh       | /K                              | +         |
| 1044       | 2Ch       | /L                              | ,         |
| 1045       | 2Dh       | -                               | -         |
| 1046       | 2Eh       |                                 |           |
| 1047       | 2Fh       | 1                               | /         |
| 1048       | 30h       | 0                               | 0         |
| 1049       | 31h       | 1                               | 1         |
| 1050       | 32h       | 2                               | 2         |
| 1051       | 33h       | 3                               | 3         |
| 1052       | 34h       | 4                               | 4         |
| 1053       | 35h       | 5                               | 5         |
| 1054       | 36h       | 6                               | 6         |

# **As**Reader.

| Scan Value | Hex value | Full ASCII Code 39 Encode Char. | keystroke |
|------------|-----------|---------------------------------|-----------|
| 1055       | 37h       | 7                               | 7         |
| 1056       | 38h       | 8                               | 8         |
| 1057       | 39h       | 9                               | 9         |
| 1058       | 3Ah       | /Z                              | :         |
| 1059       | 3Bh       | %F                              | ;         |
| 1060       | 3Ch       | %G                              | <         |
| 1061       | 3Dh       | %H                              | =         |
| 1062       | 3Eh       | %l                              | >         |
| 1063       | 3Fh       | %J                              | ?         |
| 1064       | 40h       | %V                              | @         |
| 1065       | 41h       | A                               | Α         |
| 1066       | 42h       | В                               | В         |
| 1067       | 43h       | С                               | С         |
| 1068       | 44h       | D                               | D         |
| 1069       | 45h       | Е                               | Е         |
| 1070       | 46h       | F                               | F         |
| 1071       | 47h       | G                               | G         |
| 1072       | 48h       | Н                               | Н         |
| 1073       | 49h       | I                               | I         |
| 1074       | 4Ah       | J                               | J         |
| 1075       | 4Bh       | К                               | К         |
| 1076       | 4Ch       | L                               | L         |
| 1077       | 4Dh       | M                               | М         |
| 1078       | 4Eh       | N                               | N         |
| 1079       | 4Fh       | 0                               | 0         |
| 1080       | 50h       | Р                               | Р         |
| 1081       | 51h       | Q                               | Q         |
| 1082       | 52h       | R                               | R         |
| 1083       | 53h       | S                               | S         |
| 1084       | 54h       | Т                               | Т         |

# **AsReader**

| Scan Value | Hex Value | Full ASCII Code 39 Encode Char. | keystroke |
|------------|-----------|---------------------------------|-----------|
| 1085       | 55h       | U                               | U         |
| 1086       | 56h       | V                               | V         |
| 1087       | 57h       | W                               | W         |
| 1088       | 58h       | X                               | Х         |
| 1089       | 59h       | Υ                               | Y         |
| 1090       | 5Ah       | Z                               | Z         |
| 1091       | 5Bh       | %K                              | [         |
| 1092       | 5Ch       | %L                              | ¥ (※¥)    |
| 1093       | 5Dh       | %M                              | 1         |
| 1094       | 5Eh       | %N                              | ^         |
| 1095       | 5Fh       | %O                              | _         |
| 1096       | 60h       | %W                              | •         |
| 1097       | 61h       | +A                              | а         |
| 1098       | 62h       | +B                              | b         |
| 1099       | 63h       | +C                              | С         |
| 1100       | 64h       | +D                              | d         |
| 1101       | 65h       | +E                              | е         |
| 1102       | 66h       | +F                              | f         |
| 1103       | 67h       | +G                              | g         |
| 1104       | 68h       | +H                              | h         |
| 1105       | 69h       | +1                              | i         |
| 1106       | 6Ah       | +J                              | j         |
| 1107       | 6Bh       | +K                              | k         |
| 1108       | 6Ch       | +L                              | 1         |
| 1109       | 6Dh       | +M                              | m         |
| 1110       | 6Eh       | +N                              | n         |
| 1111       | 6Fh       | +0                              | 0         |
| 1112       | 70h       | +P                              | р         |
| 1113       | 71h       | +Q                              | q         |
| 1114       | 72h       | +R                              | r         |

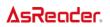

| Scan Value | Hex Value | Full ASCII Code 39 Encode Char. | keystroke |
|------------|-----------|---------------------------------|-----------|
| 1115       | 73h       | +S                              | S         |
| 1116       | 74h       | +T                              | t         |
| 1117       | 75h       | +U                              | u         |
| 1118       | 76h       | +V                              | V         |
| 1119       | 77h       | +W                              | w         |
| 1120       | 78h       | +X                              | х         |
| 1121       | 79h       | +Y                              | У         |
| 1122       | 7Ah       | +Z                              | Z         |
| 1123       | 7Bh       | %P                              | {         |
| 1124       | 7Ch       | %Q                              | I         |
| 1125       | 7Dh       | %R                              | }         |
| 1126       | 7Eh       | %S                              | ~         |
| 1127       | 7Fh       |                                 | Undefined |

Values from 1128 through 1255 (hex values 80h through FFh for SSI) may also be set.

#### **Scan Data Transmission Format**

To change the Scan Data Transmission Format, scan one of the eleven bar codes corresponding to the desired format.

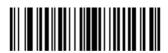

\*Data As Is (00h)

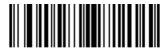

<DATA><CR><LF> (01h)

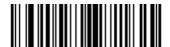

<DATA> <CR> (02h)

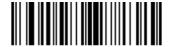

<DATA> <LF> (03h)

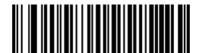

<DATA> <SUFFIX1> (04h)

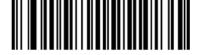

<DATA> <SUFFIX2> (05h)

#### **AsReader**

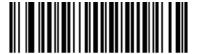

<DATA> <SUFFIX1><SUFFIX2> (06h)

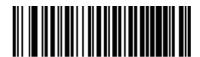

<PREFIX><DATA> (07h)

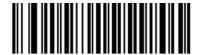

<PREFIX><DATA> <SUFFIX1> (08h)

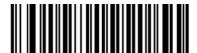

<PREFIX><DATA> <SUFFIX2> (09h)

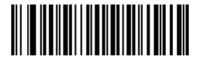

<PREFIX><DATA> <SUFFIX1><SUFFIX2> (0Ah)

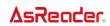

# **Symbol Code Identifiers**

| Code Character | Code Type                                |
|----------------|------------------------------------------|
| Α              | JAN(UPC-A, UPC-E, UPC-E1, EAN-8, EAN-13) |
| В              | Code 39, Code 32                         |
| С              | NW7(Codabar)                             |
| D              | Code 128, ISBT 128                       |
| Е              | Code 93                                  |
| F              | Interleaved 2 of 5                       |
| G              | Discrete 2 of 5                          |
| Н              | Code 11                                  |
| J              | MSI                                      |
| K              | GS1-128                                  |
| L              | Bookland EAN                             |
| М              | Trioptic Code 39                         |
| N              | Coupon Code                              |
| R              | GS1 DataBar Family                       |
| S              | Matrix 2 of 5                            |
| U              | Chinese 2 of 5                           |
| X              | ISSN                                     |

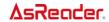

# **AIM Code Identifiers**

Each AIM Code Identifier contains the three-character string ]cm where:

- ] = Flag Character (ASCII 93)
- c = Code Character (see the table on this page)
- m = Modifier Character (see page 98 ~ )

| Code Character | Code Type                                                           |
|----------------|---------------------------------------------------------------------|
| А              | Code 39, Code 39 Full ASCII, Code 32                                |
| С              | Code 128, ISBT 128, GS1-128, Coupon (Code 128 portion)              |
| Е              | JAN(UPC/EAN), Coupon (UPC portion)                                  |
| F              | NW7(Codabar)                                                        |
| G              | Code 93                                                             |
| Н              | Code 11                                                             |
| 1              | Interleaved 2 of 5                                                  |
| M              | MSI                                                                 |
| S              | Discrete 2 of 5, IATA 2 of 5                                        |
| Х              | Code 39 Trioptic, Bookland EAN, Matrix 2 of 5, Chinese 2 of 5, ISSN |
| е              | GS1 DataBar Family                                                  |

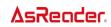

The modifier character is the sum of the applicable option values based on the following table.

| Code Type        | Option Value    | Option                                                     |
|------------------|-----------------|------------------------------------------------------------|
| Code 39          |                 |                                                            |
|                  | 0               | No Check character or Full ASCII processing.               |
|                  | 1               | Reader has checked one check character.                    |
|                  | 3               | Reader has checked and stripped check character.           |
|                  | 4               | Reader has performed Full ASCII character conversion.      |
|                  | 5               | Reader has performed Full ASCII character conversion       |
|                  |                 | and checked one check character.                           |
|                  | 7               | Reader has performed Full ASCII character conversion       |
|                  |                 | and checked and stripped check character.                  |
|                  | Example: A Fu   | II ASCII bar code with check character W, A+I+MI+DW, is    |
|                  | transmitted as  | ]A7AimId where 7 = (3+4).                                  |
| Trioptic Code 39 |                 |                                                            |
|                  | 0               | No option specified at this time. Always transmit 0.       |
|                  | Example: A tric | optic bar code 412356 is transmitted as ]X0412356          |
| Code 128         |                 |                                                            |
|                  | 0               | Standard data packet, No Function code 1 in first symbol   |
|                  |                 | position.                                                  |
|                  | 1               | Function code 1 in first symbol character position.        |
|                  | 2               | Function code 1 in second symbol character position.       |
|                  | Example: A Co   | FdNeC(E1 AN) 128 bar code with Function 1 character in the |
|                  | first position, | Aim Id is transmitted as ]C1AimId                          |
| I 2 of 5         |                 |                                                            |
|                  | 0               | No check digit processing.                                 |
|                  | 1               | Reader has validated check digit.                          |
|                  | 3               | Reader has validated and stripped check digit.             |
|                  | Example: An I   | 2 of 5 bar code without check digit, 4123, is transmitted  |
|                  | as ]l04123      | 5,,,,                                                      |
| NW7(Codabar)     |                 |                                                            |
|                  | 0               | No check digit processing.                                 |
|                  | 1               | Reader has checked check digit.                            |
|                  | Example: A Co   | dabar bar code without check digit, 4123, is transmitted   |
|                  | as ]F04123      |                                                            |

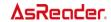

| Code Type    | Option Value        | Option                                                       |  |
|--------------|---------------------|--------------------------------------------------------------|--|
| Code 93      |                     |                                                              |  |
|              | 0                   | No options specified at this time. Always transmit 0.        |  |
|              | Example: A Cod      | le 93 bar code 012345678905 is transmitted                   |  |
|              | as ]G001234567      | 78905                                                        |  |
| MSI          |                     |                                                              |  |
|              | 0                   | Mod 10 check digit checked and transmitted.                  |  |
|              | 1                   | Mod 10 check digit checked but not transmitted.              |  |
|              | Example: An MS      | I<br>SI bar code 4123, with a single check digit checked, is |  |
|              | transmitted as ]N   |                                                              |  |
| D 2 of 5     | I                   |                                                              |  |
|              | 0                   | No options specified at this time. Always transmit 0.        |  |
|              | Example: A D 2      | of 5 bar code 4123, is transmitted as ]S04123                |  |
| JAN(UPC/EAN) |                     |                                                              |  |
| ,            | 0                   | Standard packet in full EAN country code format, which       |  |
|              | O                   | is 13 digits for UPC-A, UPC-E, and EAN-13 (not               |  |
|              |                     | including supplemental data).                                |  |
|              | 1                   | Two digit supplement data only.                              |  |
|              | 2                   | Five digit supplement data only.                             |  |
|              | 3                   | Combined data packet comprising 13 digits from a             |  |
|              |                     | UPC-A, UPC-E, or EAN-13 symbol and 2 or 5 digits from        |  |
|              |                     | a supplemental symbol.                                       |  |
|              | 4                   | EAN-8 data packet.                                           |  |
|              | Example: A UPC      | C-A bar code 012345678905 is transmitted                     |  |
|              | as ]E00012345678905 |                                                              |  |
| Bookland EAN |                     |                                                              |  |
|              | 0                   | No options specified at this time. Always transmit 0.        |  |
|              | Example: A Boo      | Example: A Bookland EAN bar code 123456789X is transmitted   |  |
|              | as ]X0123456789X    |                                                              |  |
|              | =                   |                                                              |  |

According to AIM standards, a UPC with supplemental bar code is transmitted in the following format: ]E0 (UPC chars) (terminator) ]E2 (supplemental) (terminator)

In the AsReader, however, the format is changed to: ]E0 (UPC chars) ]E2 (supplemental) Therefore, a UPC with two supplemental characters, 01234567890510, is transmitted to the host as a 21-character string, ]E00012345678905]E110.

### **Serial Parameters**

#### **Baud Rate**

Baud rate is the number of bits of data transmitted per second. The scan engine's baud rate setting should match the data rate setting of the host device. If not, data may not reach the host device or may reach it in distorted form.

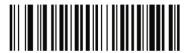

\*Baud Rate 9600 (06h)

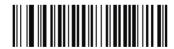

Baud Rate 19,200 (07h)

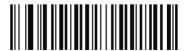

Baud Rate 38,400 (08h)

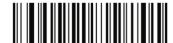

Baud Rate 57,600 (0ah)

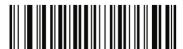

Baud Rate 115,200 (0bh)

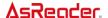

#### **Decode Data Packet Format**

This parameter selects whether decoded data is transmitted in raw format (unpacketed), or transmitted with the packet format as defined by the serial protocol.

If the raw format is selected, ACK/NAK handshaking is disabled for decode data.

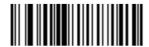

\*Send Raw Decode Data (00h)

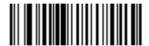

Send Packeted Decode Data (01h)

### **Host Serial Response Time-out**

This parameter specifies how long the decoder waits for an ACK or NAK before resending. Also, if the decoder wants to send, and the host has already been granted permission to send, the decoder waits for the designated time-out before declaring an error.

The delay period can range from 0.0 to 9.9 seconds in 0.1 second increments. After scanning the bar code below, scan two <u>numeric bar codes</u> beginning on page 104. Values less than 10 require a leading zero. To change the selection or cancel an incorrect entry, scan <u>Cancel</u> on page 105.

Host Serial Response Time-out (Default: 2.0 sec.)

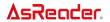

#### **Host Character Time-out**

This parameter determines the maximum time the decoder waits between characters transmitted by the host before discarding the received data and declaring an error. The time-out is set in 0.01 second increments from 0.01 seconds to 0.99 seconds. After scanning the bar code below, scan two bar codes beginning on page 104 to set the desired time-out. To change the selection or cancel an incorrect entry, scan <u>Cancel</u> on page 105.

Host Character Time-out (Default: 50 msec.)

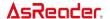

# **Event Reporting**

The host can request the decoder to furnish certain information (events) relative to the decoder's behavior. Enable or disable the events listed in table below by scanning the appropriate bar codes on the pages that follow.

| Event Class          | Event                                                    | Code Reported |
|----------------------|----------------------------------------------------------|---------------|
| Boot up Event        | System power-up                                          | 03h           |
| Parameter Event      | Parameter entry error                                    | 07h           |
|                      | Parameter stored                                         | 08h           |
|                      | Defaults set (and parameter event is enabled by default) | 0Ah           |
|                      | Number expected                                          | 0Fh           |
| System Failure Event | A fault has been detected which prevents further         | 20h           |
|                      | scanning operation                                       |               |
| Over Temperature     | The engine temperature has reached its maximum           | 21h           |
| Event                | allowed temperature and shuts off.                       |               |

Parameter number format for these parameters follow those shown in table for parameters numbered 256 or higher.

| Parameter Number | Data Format                                                                                                    |
|------------------|----------------------------------------------------------------------------------------------------|
| 0 through EFh    | <param_num> <value></value></param_num>                                                                                            |
| F0h,F1h,F2h      | <extended code="" parameter=""> <param_num offset=""> <value></value></param_num></extended>                                       |
| F4h              | <word parameter=""> <parameter number=""> <value: byte="" high=""> <value:<br>Low Byte&gt;</value:<br></value:></parameter></word> |

Event report packets are only communicated to the host when the Decode Data Packet Format parameter is set to <u>Send Packeted Decode Data</u> (page 101).

## **Boot Up Event**

When enabled, the decoder sends a message to the host whenever power is applied. When disabled, no message is sent.

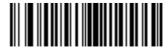

Enable (01h)

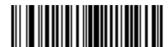

\*Disable (00h)

#### **Parameter Event**

When enabled, the decoder sends a message to the host when one of the events specified in Table on Page 103 occurs. When disabled, no message is sent.

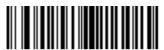

\* Enable (01h)

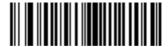

Disable (00h)

### **Numeric Bar Codes**

For parameters requiring specific numeric values, scan the appropriately numbered bar code(s).

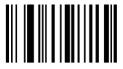

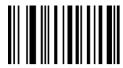

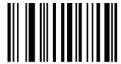

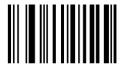

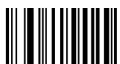

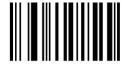

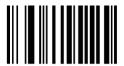

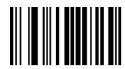

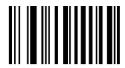

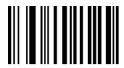

Cancel

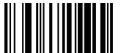

Cancel